# Introduction to PHP

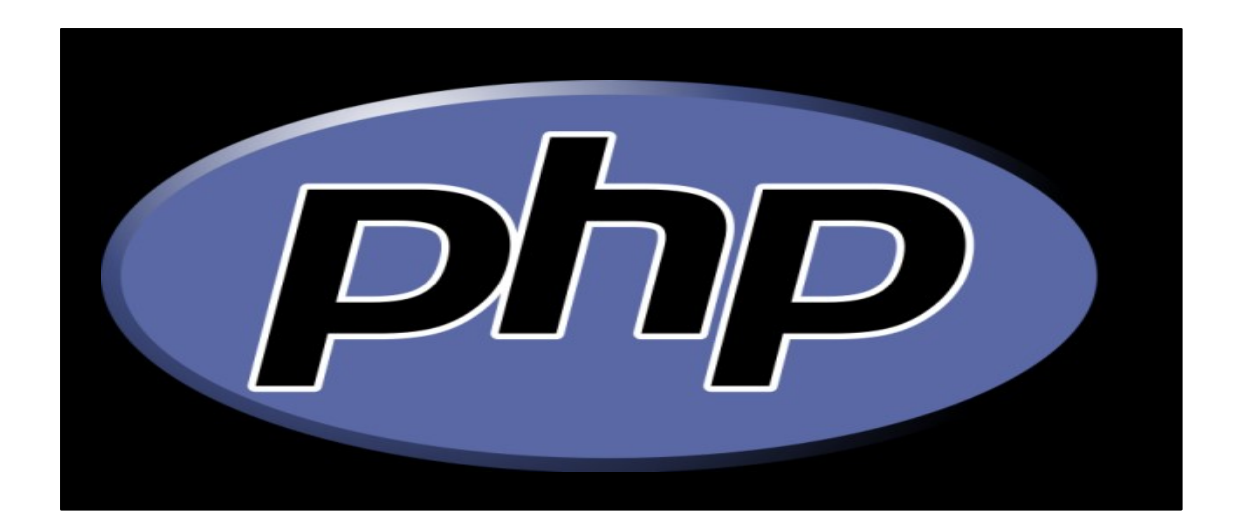

By,

Jestin James M Assistant Professor, Dept of Computer Science Little Flower College, Guruvayoor

### Welcome

This slideshow presentation is designed to introduce you to PHP. It is the first of two PHP workshops available at www.tinyurl.com/rpi123 www.tinyurl.com/rpi123. In addition to the two PHP workshops, there are also workshops on HMTL and CSS.. ion is designed to<br>s the first of two<br>e at<br>In addition to the<br>re are also<br>ICSS..<br>And at the w3schools.com website.<br>Ind at the w3schools.com website.

These slides are based on source material found at the w3schools.com website. You are encouraged to visit the site  $-$  it is a great resource.

### **Caveat**

PHP and MySQL are tricky to teach without access to a server and a database. We'll do the best we can in the slides that follow.

They are also tricky considering how complex they are. Take a look at the PHP cheat sheet I found online...

## Yikes

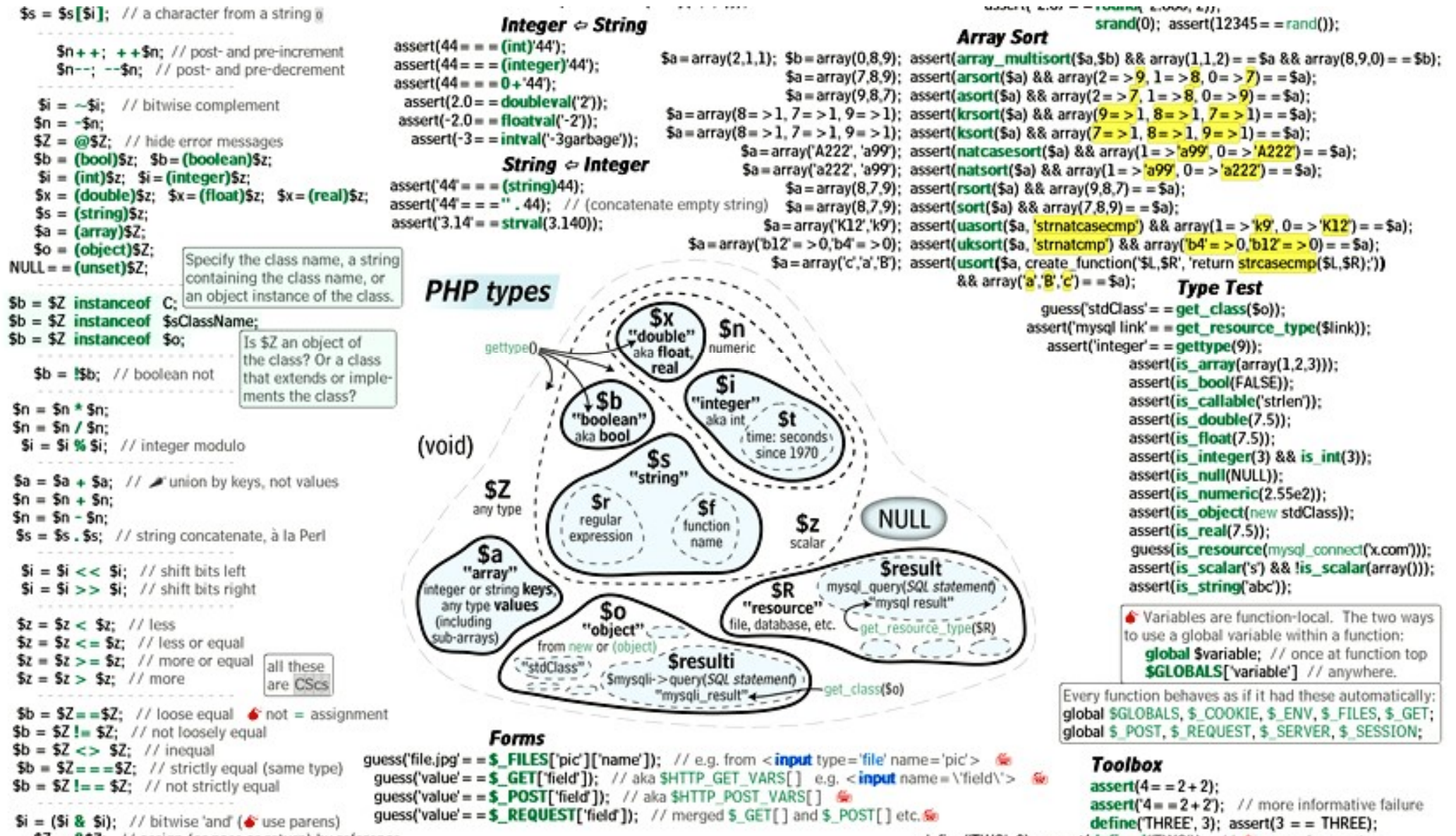

 $$7 = $57$  // assign for nass or return) by reference

dafinal TUMY 2) accord dafinad (TUMY) 11 Framambar motor

PHP is a recursive acronym for "PHP: Hypertext Preprocessor" -- It is a widely-used open source general-purpose scripting language that is especially suited for web development and can be embedded into HTML.

- > PHP is a server-side scripting language
- > PHP scripts are executed on the server
- > PHP supports many databases (MySQL, Informix, Oracle, Sybase, Solid, PostgreSQL, Generic ODBC, etc.)
- > PHP is open source software
- > PHP is free to download and use

> PHP runs on different platforms (Windows, Linux, Unix, etc.)

> PHP is compatible with almost all servers used today (Apache, IIS, etc.)

> PHP is FREE to download from the official PHP resource: www.php.net

> PHP is easy to learn and runs efficiently on the server side

Some info on MySQL which we will cover in the next workshop...

- > MySQL is a database server
- > MySQL is ideal for both small and large applications
- > MySQL supports standard SQL
- > MySQL compiles on a number of platforms
- > MySQL is free to download and use

Instead of lots of commands to output HTML (as seen in C or Perl), PHP pages contain HTML with embedded code that does "something" (like in the next slide, it outputs "Hi, I'm a PHP script!").

The PHP code is enclosed in special start and end processing instructions <? php and ?> that allow you to jump into and out of "PHP mode."

```
<! DOCTYPE HTML PUBLIC "-//W3C//DTD HTML 4.01 Transitional//EN"
    "http://www.w3.org/TR/html4/loose.dtd">
\frac{1}{2}<head>
        <title>Example</title>
    \langle/head>
    <body>
        <?php
             echo "Hi, I'm a PHP script!";
        2></body>
\langle/html>
```
PHP code is executed on the server, generating HTML which is then sent to the client. The client would receive the results of running that script, but would not know what the underlying code was.

A visual, if you please...

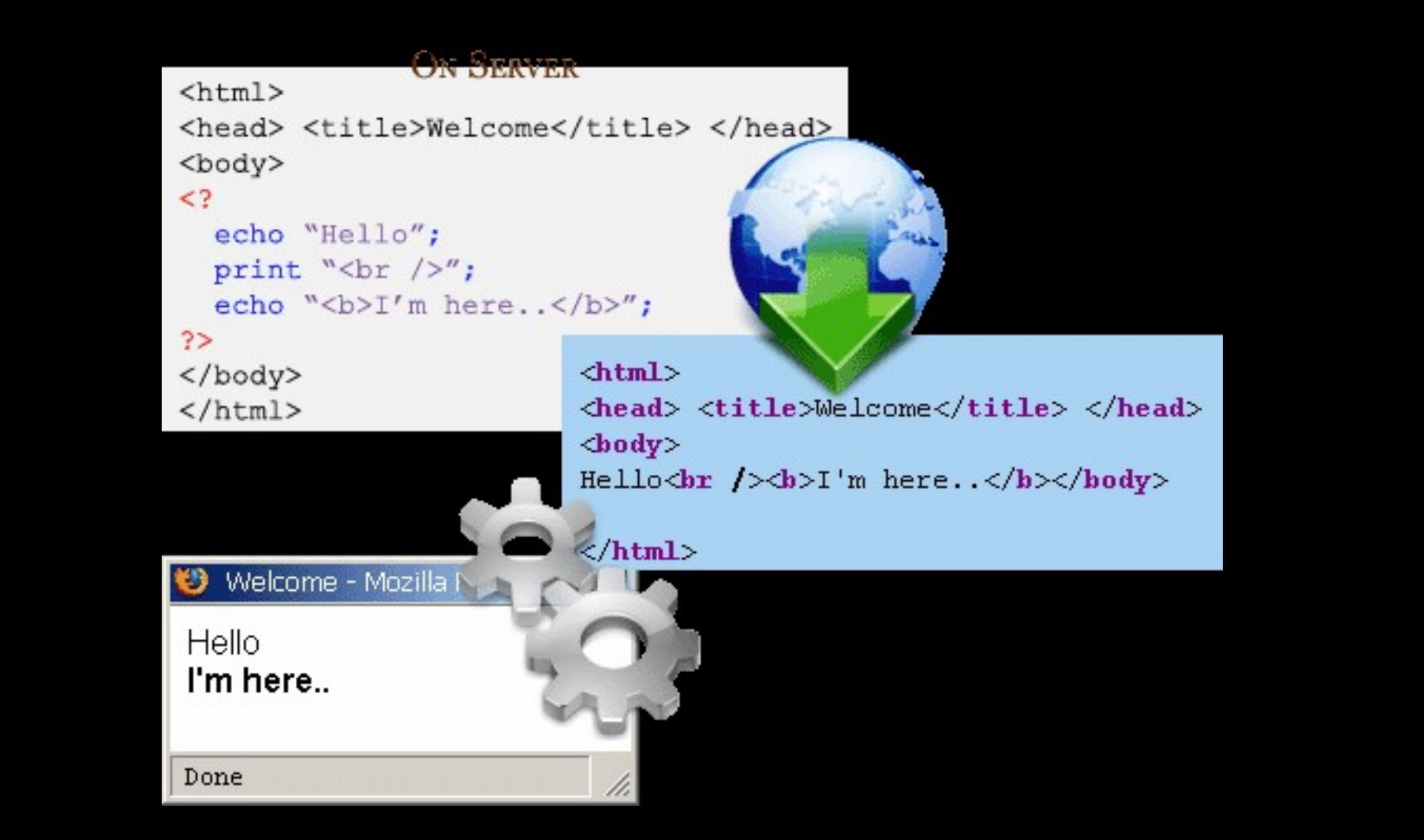

# PHP Getting Started

On windows, you can download and install WAMP. With one installation and you get an Apache webserver, database server and php. http://www.wampserver.com

On mac, you can download and install MAMP. http://www.mamp.info/en/index.html

# PHP Hello World

```
<html>
 <head>
  <title>PHP Test</title>
 \langle/head>
 <body>
 <?php echo '<p>Hello World</p>'; ?>
 \langle/body>
\langle/html>
```
### Above is the PHP source code.

# PHP Hello World

It renders as HTML that looks like this:

```
\frac{1}{2}<head>
  <title>PHP Test</title>
 \langle/head>
 <body>
 <p>Hello World</p>
 </body>
\langle/html>
```
# PHP Hello World

This program is extremely simple and you really did not need to use PHP to create a page like this. All it does is display: Hello World using the PHP echo() statement.

Think of this as a normal HTML file which happens to have a set of special tags available to you that do a lot of interesting things.

# PHP Comments

In PHP, we use *II* to make a single-line comment or  $\int^*$  and  $\int^*$  to  $\int^{\text{cbody}}$ make a large comment block.

```
<html>
//This is a comment
/ *
This is
a comment
block
\star /
7>
</body>
</html>
```
# PHP Variables

> Variables are used for storing values, like text strings, numbers or arrays.

> When a variable is declared, it can be used over and over again in your script.

- > All variables in PHP start with a \$ sign symbol.
- > The correct way of declaring a variable in PHP:

$$
s_{var\_name} = value;
$$

## PHP Variables

```
\leq?php
$txt="Hello World!";
5x = 16;2>
```
> In PHP, a variable does not need to be declared before adding a value to it.

> In the example above, you see that you do not have to tell PHP which data type the variable is.

> PHP automatically converts the variable to the correct data type, depending on its value.

# PHP Variables

> A variable name must start with a letter or an underscore "\_" -- not a number

> A variable name can only contain alpha alpha-numeric characters, underscores (a-z, A-Z, 0-9, and \_)

> A variable name should not contain spaces. If a variable name is more than one word, it should be separated with an underscore (\$my\_string) or with capitalization (\$myString)

# PHP Concatenation

> The concatenation operator (.) is used to put two string values together.

> To concatenate two string variables together, use the concatenation operator:

```
<?php
Stxt1="Hello World!";
$txt2="What a nice day!";
echo $txt1 . " " . $txt2;
3>
```
## PHP Concatenation

### The output of the code on the last slide will be:

Hello World! What a nice day!

If we look at the code you see that we used the concatenation operator two times. This is because we had to insert a third string (a space character), to separate the two strings.

Operators are used to operate on values. There are four classifications of operators:

- > Arithmetic
- > Assignment
- > Comparison
- > Logical

### **Arithmetic Operators**

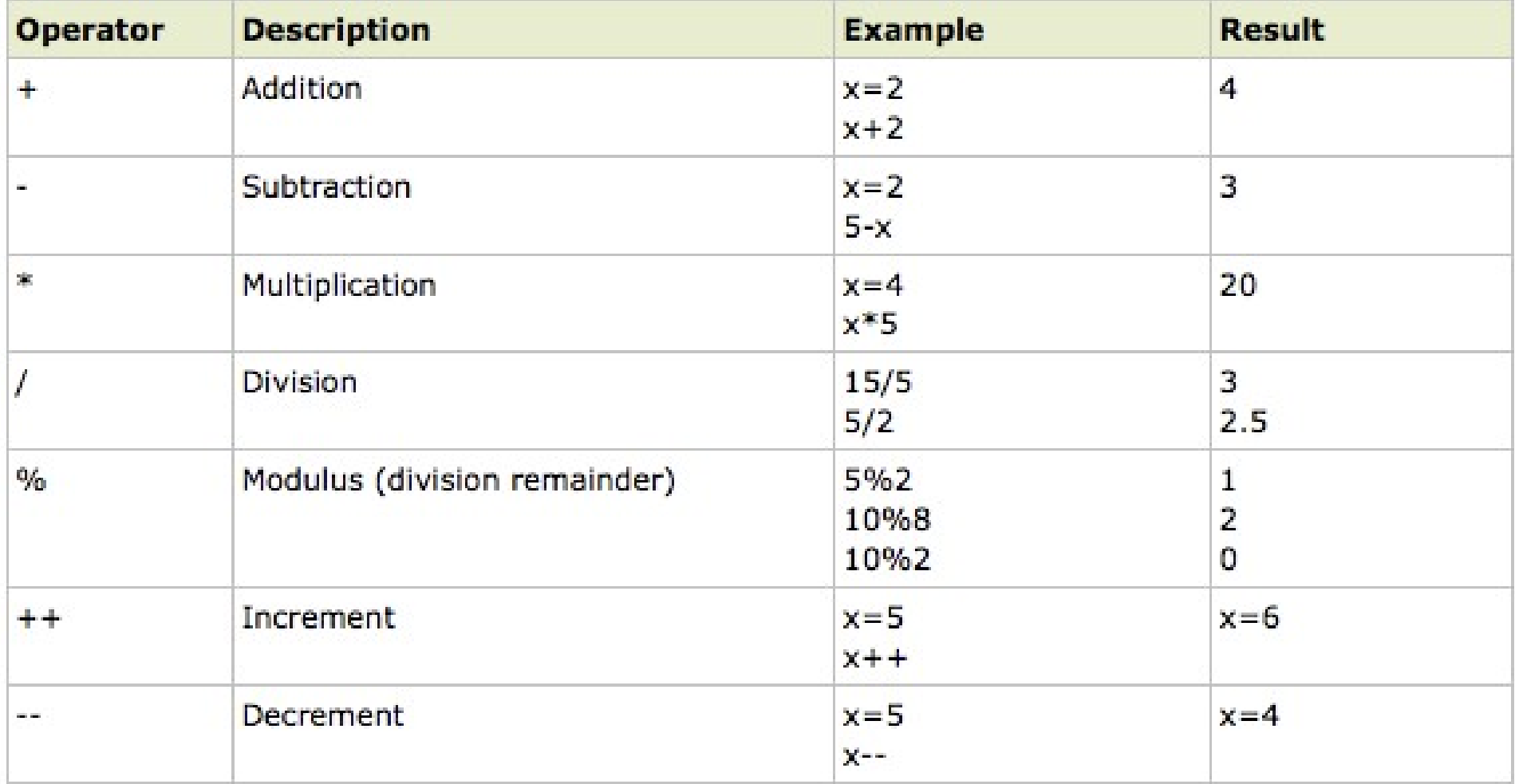

#### **Assignment Operators**

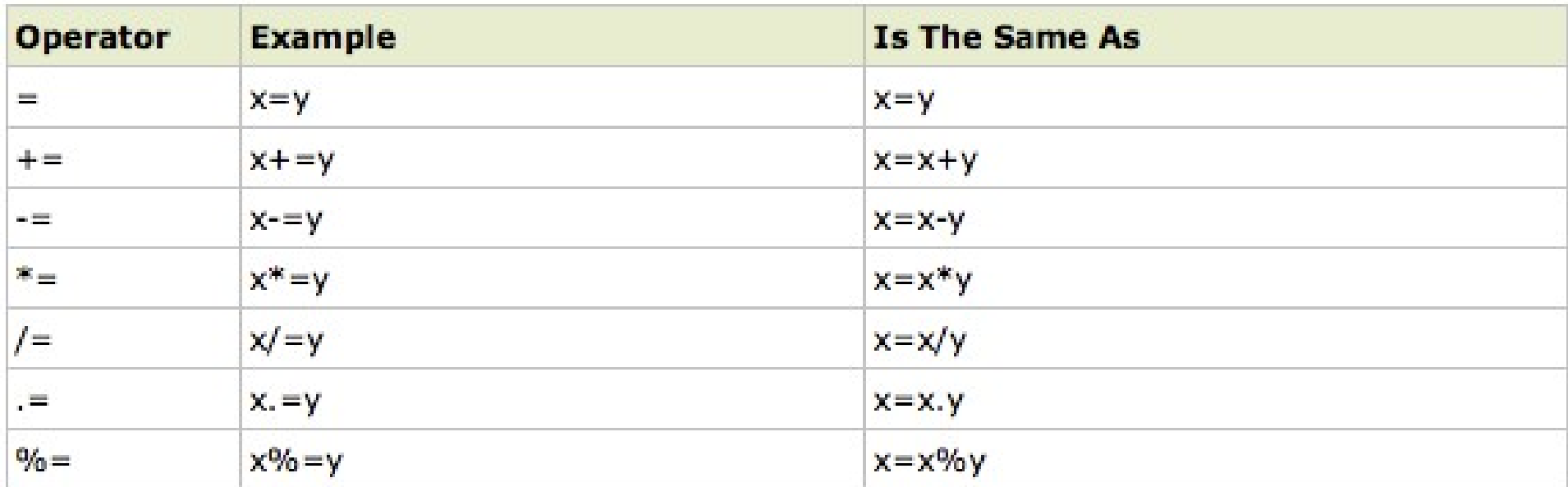

#### **Comparison Operators**

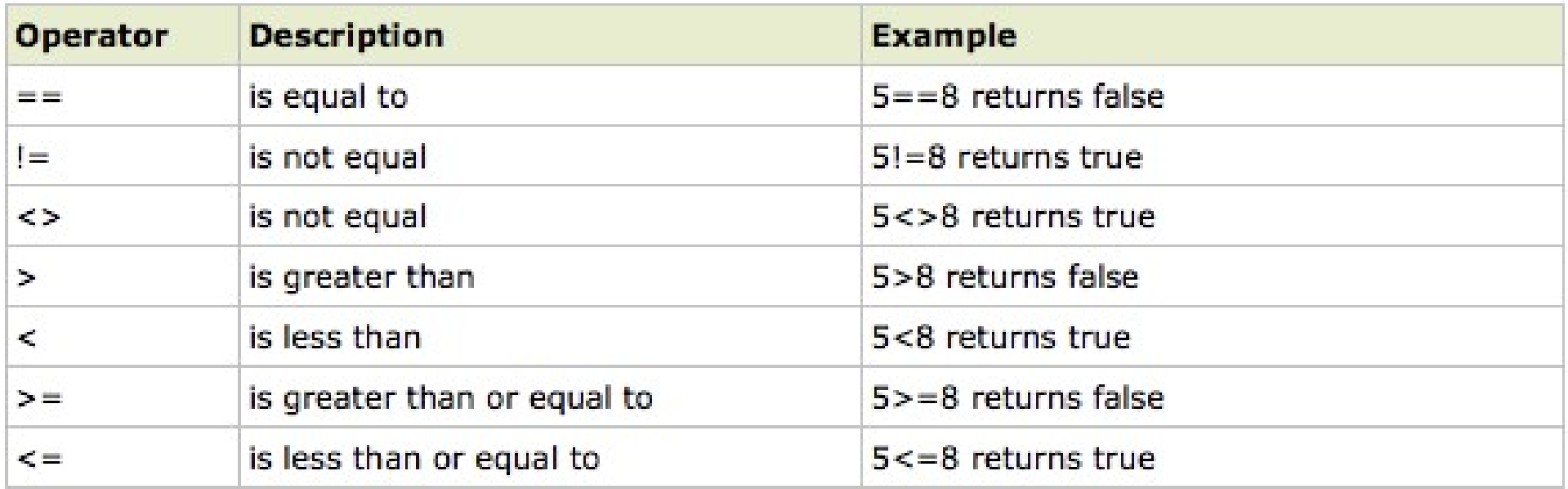

### **Logical Operators**

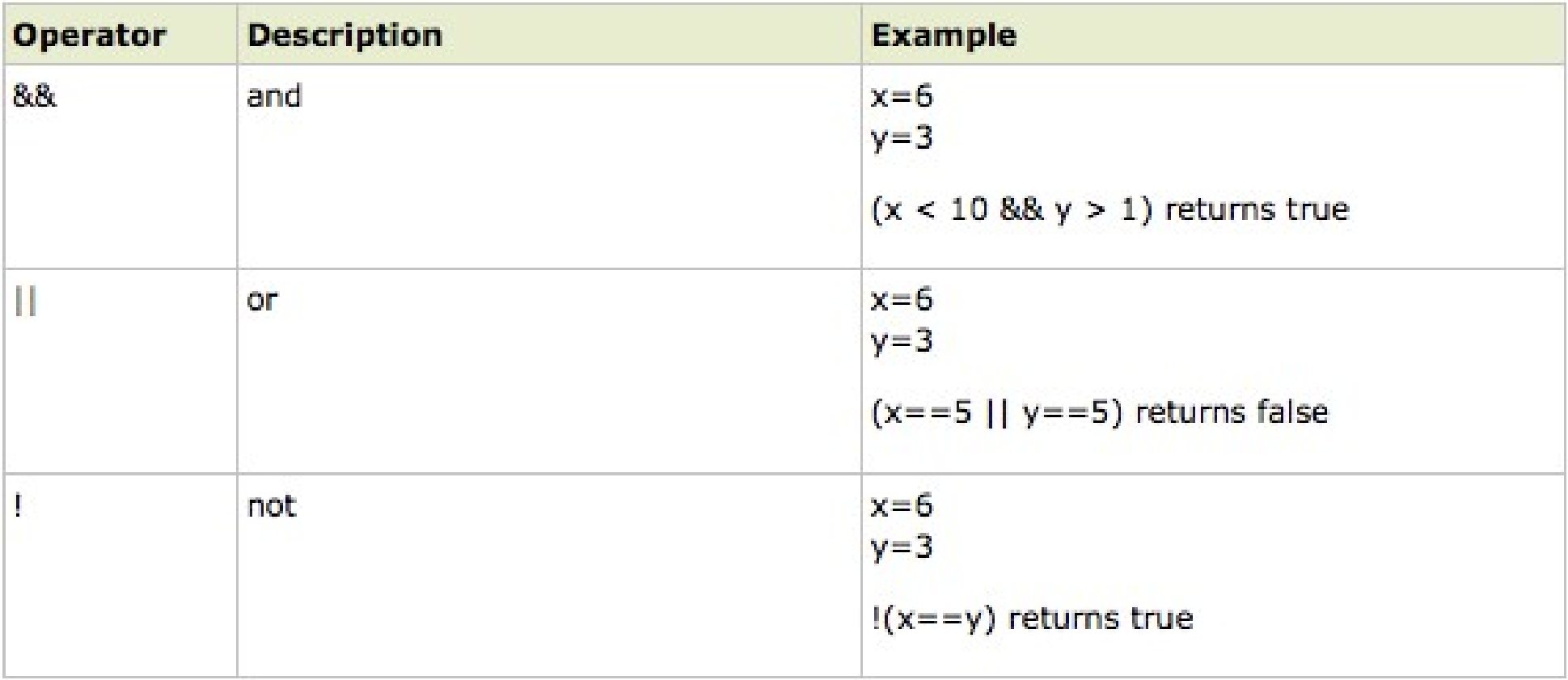

> Very often when you write code, you want to perform different actions for different decisions.

> You can use conditional statements in your code to do this.

> In PHP we have the following conditional statements...

> if statement - use this statement to execute some code only if a specified condition is true

> if...else statement - use this statement to execute some code if a condition is true and another code if the condition is false

> if...elseif....else statement - use this statement to select one of several blocks of code to be executed ment to execute<br>condition is true<br>s statement to<br>tion is true and<br>is false<br>- use this statement<br>s of code to be

> switch statement - use this statement to select one of many blocks of code to be executed

The following example will output "Have a nice weekend!" if the current day is Friday:

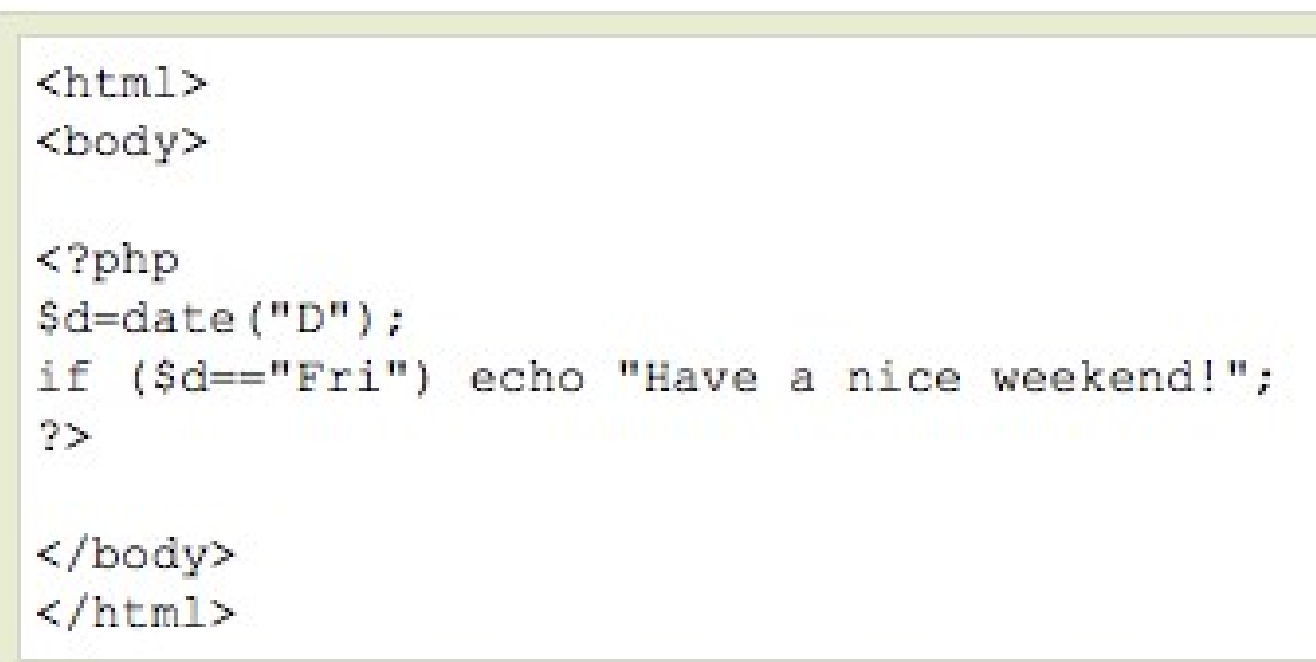

Use the *if....else* statement to execute some code if a condition is true and another code if a condition is false.

```
<html>
<body>
<?php
Sd = date('D'');
if (Sd=="Fri")echo "Have a nice weekend!";
e seecho "Have a nice day!";
25 -</\langle/html>
```
If more than one line  $\left\| \frac{lt^2 \text{php}}{\text{Sd} = \text{date}(\text{np})},\right\|$ should be executed if  $a$  if  $(s_d = "Fig")$ condition is true/false,  $\|\cdot\|_{\text{echo}}^1$   $\|_{\text{rello}(5r)}$  />"; the lines should be enclosed within curly  $\begin{array}{|c|c|c|}\hline \text{ } & \text{ } & \text{ } \end{array}$ braces { }

### $<$ html> <body>

```
echo "Have a nice weekend!";
  echo "See you on Monday!";
\langlebody>
</html>
```
The following example shody> will output "Have a nice  $\|$ <sub><?php</sub> weekend!" if the current  $\frac{3d=date(TD'')}{if(Sd=="Fit')}$ day is Friday, and "Have extra "Have a nice weekend!"; a nice Sunday!" if the self (\$d=="Sun") Current day is Sunday. echo "Have a nice Sunday!";<br>
Current day is Sunday. else Otherwise it will output "Have a nice day!":

```
\frac{1}{2}
```

```
</body>
</html>
```
Use the switch statement to select one of many blocks of code to be executed.

```
switch (n)
case labell:
  code to be executed if n=labell;
 break:
case label2:
  code to be executed if n=label2;
 break:
density:code to be executed if n is different from both labell and label2;
```
For switches, first we have a single expression n (most often a variable), that is evaluated once.

The value of the expression is then compared with the values for each case in the structure. If there is a match, the block of code associated with that case is executed.

Use break to prevent the code from running into the next case automatically. The default statement is used if no match is found.

```
<html>
<body>
<?php
switch ($x)
ŧ.
case 1:
 echo "Number 1";
 break:
case 2:
 echo "Number 2":
 break;
case 3:
 echo "Number 3";
 break;
default:
  echo "No number between 1 and 3";
ĵ.
25-</body>
\langle/html>
```
> An array variable is a storage area holding a number or text. The problem is, a variable will hold only one value.

> An array is a special variable, which can store multiple values in one single variable.

If you have a list of items (a list of car names, for example), storing the cars in single variables could look like this:

> However, what if you want to loop through the cars and find a specific one? And what if you had not 3 cars, but 300?

> The best solution here is to use an array.

> An array can hold all your variable values under a single name. And you can access the values by referring to the array name.

> Each element in the array has its own index so that it can be easily accessed.

In PHP, there are three kind of arrays:

- > Numeric array An array with a numeric index
- > Associative array An array where each ID key is associated with a value
- > Multidimensional array An array containing one or more arrays d of arrays:<br>
v with a numeric index<br>
rray where each ID<br>
alue<br>
- An array containing

### PHP Numeric Arrays

> A numeric array stores each array element with a numeric index.

> There are two methods to create a numeric array.

### PHP Numeric Arrays

In the following example the index is automatically assigned (the index starts at 0):

\$cars=array("Saab", "Volvo", "BMW", "Toyota");

In the following example we assign the index manually:

$$
\begin{array}{l}\n\text{Scars}[0] = "Saab"; \\
\text{Scars}[1] = "Volvo"; \\
\text{Scars}[2] = "BMW"; \\
\text{Scars}[3] = "Toyota";\n\end{array}
$$

### PHP Numeric Arrays

In the following example you access the variable values by referring to the array name and index:

```
<?php
\text{Scars} [0] = "Saab";\text{Scars}[1] = "Volume";\text{Scars} [2] = "BMW";\text{Scars}[3] = \text{"Toyota";echo $cars[0] . " and " . $cars[1] . " are Swedish cars.";
2>
```
#### The code above will output:

Saab and Volvo are Swedish cars.

### PHP Associative Arrays

> With an associative array, each ID key is associated with a value.

> When storing data about specific named values, a numerical array is not always the best way to do it.

> With associative arrays we can use the values as keys and assign values to them.

### PHP Associative Arrays

In this example we use an array to assign ages to the different persons:

 $Sages = array("Peter" => 32, "Quagmine" => 30, "Joe" => 34);$ 

This example is the same as the one above, but shows a different way of creating the array:

```
Sages['Peter'] = "32";Sages['Quagmine'] = "30";Sages['Joe'] = "34";
```
### PHP Associative Arrays

The ID keys can be used in a script:

```
<?php
Sages['Peter'] = "32";Sages['Quagmine'] = "30";Sages['Joe'] = "34";echo "Peter is " . $ages['Peter'] . " years old.";
2 >
```
The code above will output:

Peter is 32 years old.

In a multidimensional array, each element in the main array can also be an array.

And each element in the sub-array can be an array, and so on.

In this example we create a multidimensional array, with automatically assigned ID keys:

```
$families = array"Griffin"=>array
  "Peter",
  "Lois",
  "Megan"
  Ι.
  "Quagmire"=>array
  "Glenn"
  ۱.
  "Brown"=>array
  "Cleveland",
  "Loretta",
  "Junior"
  ) ;
```
The array above would look like this if written to the output:

```
Array
[Griffin] => Array
   [0] => Peter
  [1] => Lois
  [2] \Rightarrow Megan
[Quagmire] => Array
   |01 \rangle => Glenn
[Brown] => Array
   [0] => Cleveland
  [1] => Loretta
  [2] => Junior
```
Lets try displaying a single value from the array above:

```
echo "Is " . $families['Griffin'][2] .
" a part of the Griffin family?";
```
The code above will output:

Is Megan a part of the Griffin family?

## PHP Loops

> Often when you write code, you want the same block of code to run over and over again in a row. Instead of adding several almost equal lines in a script we can use loops to perform a task like this.

> In PHP, we have the following looping statements:

## PHP Loops

> while - loops through a block of code while a specified condition is true

**> do...while** - loops through a block of code once, and then repeats the loop as long as a specified condition is true

**> for** - loops through a block of code a specified number of times

**> foreach** - loops through a block of code for each element in an array

# PHP Loops - While - While<br>- While<br>- Sanda While 2

The while loop executes a block of code while a condition is true. The example below defines a

loop that starts with  $i=1$ . The loop will  $\left\langle\text{thm1}> \atop \text{chody}\right\rangle$ continue to run as  $\frac{1}{\sqrt{2\pi}}$ long as i is less  $\left| \begin{array}{ccc} s_{i=1} & s_{i=1} \end{array} \right|$ than, or equal to 5.  $\frac{\text{while}(\$i<=5)}{5}$ each time the loop  $\frac{1}{2}$ runs:

```
i will increase by 1 \frac{1}{s_{i++}} and \frac{1}{s_{i++}} and \frac{1}{s_{i++}} and \frac{1}{s_{i++}} and \frac{s_i}{s_{i++}} and \frac{s_i}{s_{i++}} and \frac{s_i}{s_{i++}} and \frac{s_i}{s_{i++}} and \frac{s_i}{s_{i++}} and \frac{s_i}{s_{i++}} and \frac{s_i}{s_{i++}} and \frac{s_i}{s_{i++}} 
                                                                                                                  </body>
                                                                                                                  </html>
```
# PHP Loops - While

#### Output:

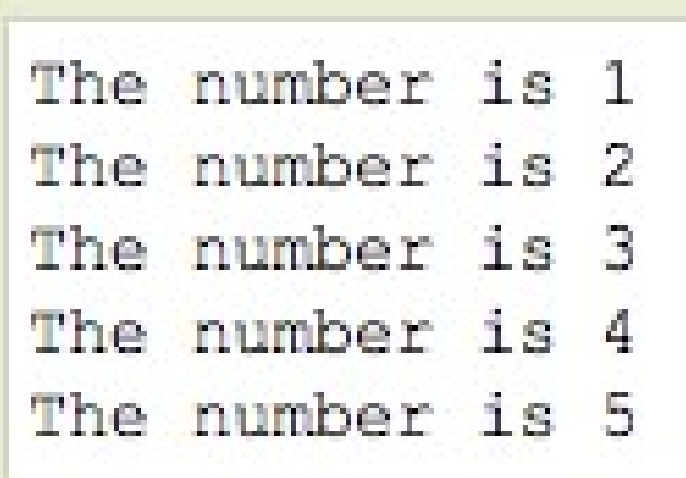

### PHP Loops – Do ... While

The do...while statement will always execute the block of code once, it will then check the condition, and repeat the loop while the condition is true.

The next example defines a loop that starts with i=1. It will then increment i with 1, and write some output. Then the condition is checked, and the loop will continue to run as long as i is less than, or equal to 5:

### PHP Loops – Do ... While

```
<html>
<body>
<?php
$i=1;do.
  $i++;echo "The number is ". $i. "<br />";
  Ť.
while (si \leq s);
2 > 1</body>
\langle/html>
```
### PHP Loops – Do ... While

#### Output:

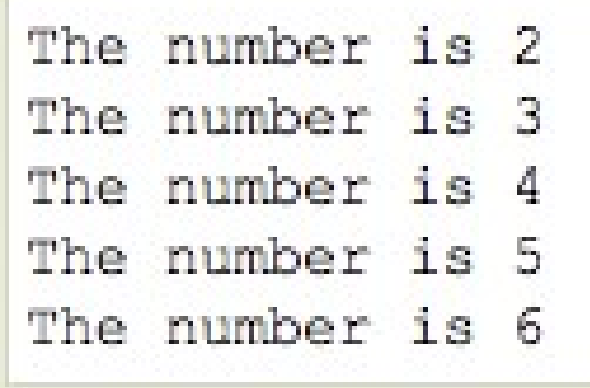

# PHP Loops - For

The for loop is used when you know in advance how many times the script should run.

#### Syntax

```
for (init; condition; increment)
  code to be executed;
```
# PHP Loops - For - For

Parameters:

- > init: Mostly used to set a counter (but can be any code to be executed once at the beginning of the loop)
- > condition: Evaluated for each loop iteration. If it evaluates to TRUE, the loop continues. If it evaluates to FALSE, the loop ends.
- > increment: Mostly used to increment a counter (but can be any code to be executed at the end of the loop)

# PHP Loops - For - For<br>loop that starts with

The example below defines a loop that starts with i=1. The loop will continue to run as long as i is less than, or equal to 5. i will increase by 1 each time the loop runs:

```
<html><body>
<?php
for (s_{i=1}; s_{i<=5}; s_{i++})echo "The number is " . $i . "<br />";
2>\langle/body>
</html>
```
# PHP Loops - For

#### Output:

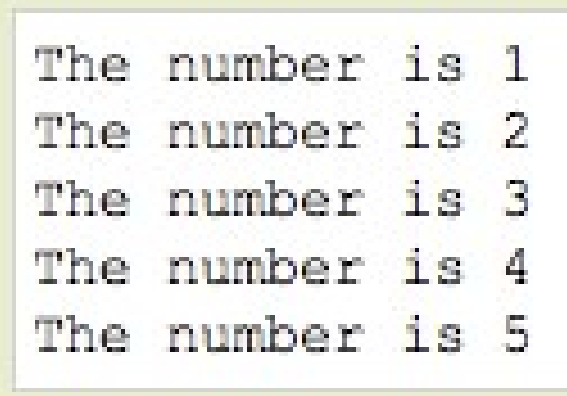

# PHP Loops - Foreach - Foreach

```
foreach ($array as $value)
```
For every loop iteration, the value of the current array element is assigned to \$value (and the array pointer is moved by one) - so on the next loop iteration, you'll be looking at the next array value. Executed;<br>The value of the current<br>I to \$value (and the array<br>- so on the next loop<br>at the next array value.

# PHP Loops - Foreach - Foreach

The following example demonstrates a loop that will print the values of the given array:

```
<html>
<body>
<?php
$x=array("one","two","three");
foreach ($x as $value)
  echo $value . "<br />";
7>
\langlebody>
</html>
```
# PHP Loops - Foreach - Foreach

#### Winner of the most impressive slide award

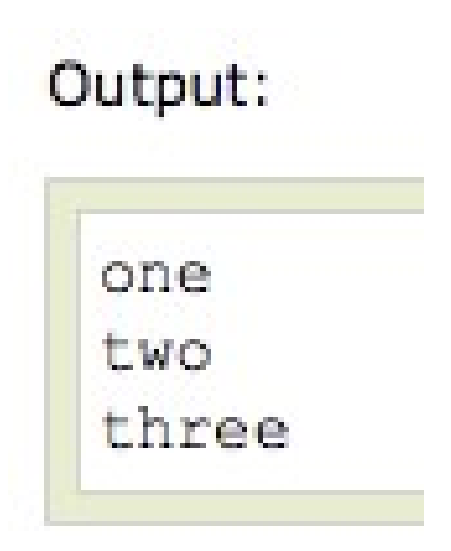

### PHP Functions

> We will now explore how to create your own functions.

> To keep the script from being executed when the page loads, you can put it into a function.

> A function will be executed by a call to the function.

> You may call a function from anywhere within a page.

### PHP Functions

### A function will be executed by a call to the function.

function functionName() code to be executed;

> Give the function a name that reflects what the function does

> The function name can start with a letter or underscore (not a number)

### PHP Functions

#### A simple function that writes a name when it is called:

```
<html>
<body>
<?php
function writeName()
echo "Kai Jim Refsnes";
F
echo "My name is ";
writeName();
2>\langle/body>
\langle/html>
```
# PHP Functions - Parameters - Parameters

Adding parameters...

- > To add more functionality to a function, we can add parameters. A parameter is just like a variable.
- > Parameters are specified after the function name, inside the parentheses.

# PHP Functions - Parameters<br>e following example will write different first names, but equal last name:

```
<html>
<body>
<?phpfunction writeName ($fname)
echo Sfname . " Refsnes. <br />":
J
echo "My name is ";
writeName("Kai Jim");
echo "My sister's name is ";
writeName("Heqe");
echo "My brother's name is ";
writeName("Stale");
2 > 1</body>
</html>
```
# PHP Functions - Parameters

Output:

```
My name is Kai Jim Refsnes.
My sister's name is Hege Refsnes.
My brother's name is Stale Refsnes.
```
# **PHP Functions - Parameters**

```
<body>
<?phpfunction writeName ($fname, $punctuation)
echo $fname . " Refsnes" . $punctuation . "<br />";
echo "My name is ";
writeName("Kai Jim",".");
                                        This example adds 
echo "My sister's name is ";
                                        different punctuation.writeName("Hege","!");
echo "My brother's name is ";
writeName("Ståle", "?");
2 >\langlebody>
\langle/html>
```
# PHP Functions - Parameters

Output:

```
My name is Kai Jim Refsnes.
My sister's name is Hege Refsnes!
My brother's name is Ståle Refsnes?
```
> The built-in \$\_GET function is used to collect values from a form sent with method="get".

> Information sent from a form with the GET method is visible to everyone (it will be displayed in the browser's address bar) and has limits on the amount of information to send (max. 100 characters).

```
<form action="welcome.php" method="get">
Name: <input type="text" name="fname" />
Age: <input type="text" name="age" />
<input type="submit" />
\langle/form>
```
http://www.w3schools.com/welcome.php?fname=Peter&age=37

#### Notice how the URL carries the information after the file name.

```
Welcome <? php echo $ GET["fname"]; ?>. < br />
You are <? php echo $ GET["age"]; ?> years old!
```
The "welcome.php" file can now use the \$ GET function to collect form data (the names of the form fields will automatically be the keys in the \$ GET array)

> Welcome <? php echo \$ GET["fname"]; ?>. < br /> You are <? php echo \$ GET["age"]; ?> years old!

> When using method="get" in HTML forms, all variable names and values are displayed in the URL.

> This method should not be used when sending passwords or other sensitive information!

> However, because the variables are displayed in the URL, it is possible to bookmark the page. This can be useful in some cases.

> The get method is not suitable for large variable values; the value cannot exceed 100 chars.

## PHP Forms - \$\_POST Function

> The built-in \$\_POST function is used to collect values from a form sent with method="post".

> Information sent from a form with the POST method is invisible to others and has no limits on the amount of information to send.

> Note: However, there is an 8 Mb max size for the POST method, by default (can be changed by setting the post max size in the php.ini file).

#### PHP Forms - \$\_POST Function

```
<form action="action.php" method="post">
<p>Your name: <input type="text" name="name" /></p>
<p>Your age: <input type="text" name="age" /></p>
<p><input type="submit" /></p>
\frac{1}{2}form>
```
And here is what the code of action.php might look like:

Hi <?php echo htmlspecialchars(\$ POST['name']); ?>. You are <?php echo (int)\$ POST['age']; ?> years old.

#### PHP Forms - \$\_POST Function

Apart from **htmlspecialchars()** and (int), it should be obvious what this does. htmlspecialchars() makes sure any characters that are special in html are properly encoded so people can't inject HTML tags or Javascript into your page.

For the age field, since we know it is a number, we can just convert it to an integer which will automatically get rid of any stray characters. The \$\_POST['name'] and \$\_POST['age'] variables are automatically set for you by PHP.

When to use **method="post"?** ?

- > Information sent from a form with the POST method is invisible to others and has no limits on the amount of information to send.
- > However, because the variables are not displayed in the URL, it is not possible to bookmark the page.

#### End of Workshop

#### More web workshops can be found at www.tinyurl.com/rpi123

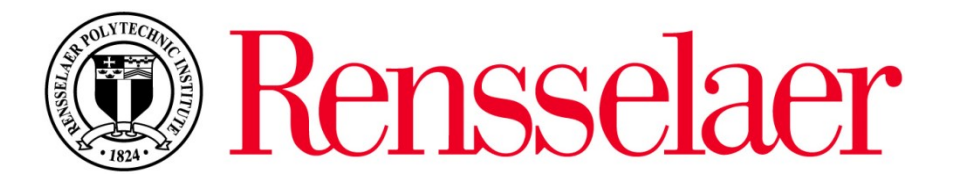